## **Principes de base d'Azure**

## **Sommaire**

[Présentation de la formation Az-900](https://siocours.lycees.nouvelle-aquitaine.pro/doku.php/reseau/cloud/azure/presentation)

Il y a trois parcours d'aprentisssage :

- [Principes de base de Microsoft Azure : description des concepts du cloud](https://learn.microsoft.com/fr-fr/training/paths/microsoft-azure-fundamentals-describe-cloud-concepts/)
	- [Module 1 : Décrire le cloud computing](https://learn.microsoft.com/fr-fr/training/modules/describe-cloud-compute/?ns-enrollment-type=learningpath&ns-enrollment-id=learn.wwl.microsoft-azure-fundamentals-describe-cloud-concepts)
	- [Module 2 : Décrire les avantages de l'utilisation des services cloud](https://learn.microsoft.com/fr-fr/training/modules/describe-benefits-use-cloud-services/?ns-enrollment-type=learningpath&ns-enrollment-id=learn.wwl.microsoft-azure-fundamentals-describe-cloud-concepts)
	- [Module 3 : Décrire les types de services cloud](https://learn.microsoft.com/fr-fr/training/modules/describe-cloud-service-types/?ns-enrollment-type=learningpath&ns-enrollment-id=learn.wwl.microsoft-azure-fundamentals-describe-cloud-concepts)
- [Principes de base d'Azure : Décrire l'architecture et les services Azure](https://learn.microsoft.com/fr-fr/training/paths/azure-fundamentals-describe-azure-architecture-services/)
	- Module 1 : [Module 1 : Décrire les principaux composants architecturaux d'Azure](https://learn.microsoft.com/fr-fr/training/modules/describe-core-architectural-components-of-azure/?ns-enrollment-type=learningpath&ns-enrollment-id=learn.wwl.azure-fundamentals-describe-azure-architecture-services)
		- [Exercice Explorer le bac à sable Learn](https://learn.microsoft.com/fr-fr/training/modules/describe-core-architectural-components-of-azure/4-exercise-explore-learn-sandbox/?ns-enrollment-type=learningpath&ns-enrollment-id=learn.wwl.azure-fundamentals-describe-azure-architecture-services)
		- [Exercice Créer une ressource Azure](https://learn.microsoft.com/fr-fr/training/modules/describe-core-architectural-components-of-azure/7-exercise-create-azure-resource/?ns-enrollment-type=learningpath&ns-enrollment-id=learn.wwl.azure-fundamentals-describe-azure-architecture-services)
	- [Module 2 : Décrire les services de calcul et réseau Azure](https://learn.microsoft.com/fr-fr/training/modules/describe-azure-compute-networking-services/?ns-enrollment-type=learningpath&ns-enrollment-id=learn.wwl.azure-fundamentals-describe-azure-architecture-services)
		- [Exercice Créer une machine virtuelle Azure](https://learn.microsoft.com/fr-fr/training/modules/describe-azure-compute-networking-services/3-exercise-create-azure-virtual-machine/?ns-enrollment-type=learningpath&ns-enrollment-id=learn.wwl.azure-fundamentals-describe-azure-architecture-services)
		- [Exercice Configurer l'accès réseau](https://learn.microsoft.com/fr-fr/training/modules/describe-azure-compute-networking-services/9-exercise-configure-network-access/?ns-enrollment-type=learningpath&ns-enrollment-id=learn.wwl.azure-fundamentals-describe-azure-architecture-services)
	- [Module 3 : Décrire les services de stockage Azure](https://learn.microsoft.com/fr-fr/training/modules/describe-azure-storage-services/?ns-enrollment-type=learningpath&ns-enrollment-id=learn.wwl.azure-fundamentals-describe-azure-architecture-services)
		- [Exercice Créer un objet blob de stockage](https://learn.microsoft.com/fr-fr/training/modules/describe-azure-storage-services/5-exercise-create-storage-blob/?ns-enrollment-type=learningpath&ns-enrollment-id=learn.wwl.azure-fundamentals-describe-azure-architecture-services)
	- [Module 4 : Décrire l'identité, l'accès et la sécurité Azure](https://learn.microsoft.com/fr-fr/training/modules/describe-azure-identity-access-security/?ns-enrollment-type=learningpath&ns-enrollment-id=learn.wwl.azure-fundamentals-describe-azure-architecture-services)
- [Notions de base Azure : décrire la gestion et la gouvernance Azure](https://learn.microsoft.com/fr-fr/training/paths/describe-azure-management-governance/)
- [\(Atelier\) Première partie : Description des principaux concepts Azure](https://siocours.lycees.nouvelle-aquitaine.pro/doku.php/reseau/cloud/azure/partie1)
- [Deuxième partie : Description des principaux services Azure](https://siocours.lycees.nouvelle-aquitaine.pro/doku.php/reseau/cloud/azure/partie2)
- **Pour information** : [Troisième partie : Description des solutions principales et des outils de](https://siocours.lycees.nouvelle-aquitaine.pro/doku.php/reseau/cloud/azure/partie3) [gestion Azure](https://siocours.lycees.nouvelle-aquitaine.pro/doku.php/reseau/cloud/azure/partie3)
- [\(2 ateliers\) Quatrième partie : Description des fonctionnalités de sécurité générale et de](https://siocours.lycees.nouvelle-aquitaine.pro/doku.php/reseau/cloud/azure/partie4) [sécurité réseau](https://siocours.lycees.nouvelle-aquitaine.pro/doku.php/reseau/cloud/azure/partie4)
- [Cinquième partie : Description des fonctionnalités d'identité, de gouvernance, de confidentialité](https://siocours.lycees.nouvelle-aquitaine.pro/doku.php/reseau/cloud/azure/partie5) [et de conformité](https://siocours.lycees.nouvelle-aquitaine.pro/doku.php/reseau/cloud/azure/partie5)
- [Sixième partie : Description des contrats de niveau de service et de gestion des coûts Azure](https://siocours.lycees.nouvelle-aquitaine.pro/doku.php/reseau/cloud/azure/partie6)
- [Exemples de question d'examens](https://siocours.lycees.nouvelle-aquitaine.pro/lib/exe/fetch.php?tok=a40b7e&media=https%3A%2F%2Flearn.microsoft.com%2Ffr-fr%2Fcertifications%2Fresources%2Faz-900-sample-questions)

## **Retour au menu Solution Azure de Microsoft**

[Solution Azure de Microsoft](https://siocours.lycees.nouvelle-aquitaine.pro/doku.php/reseau/cloud/azure/accueil)

Last update: **2022/12/04 19:15**

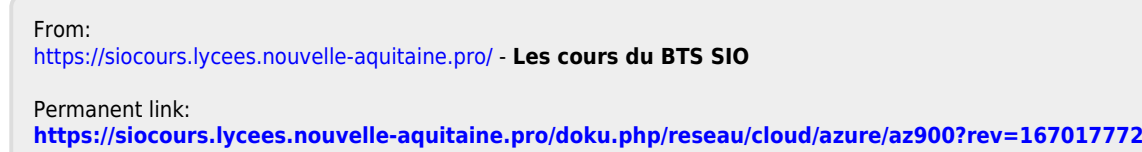

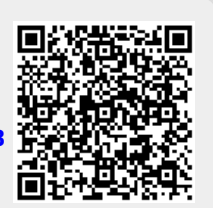